## VCLSkin 5.60 for Tokyo 10.2

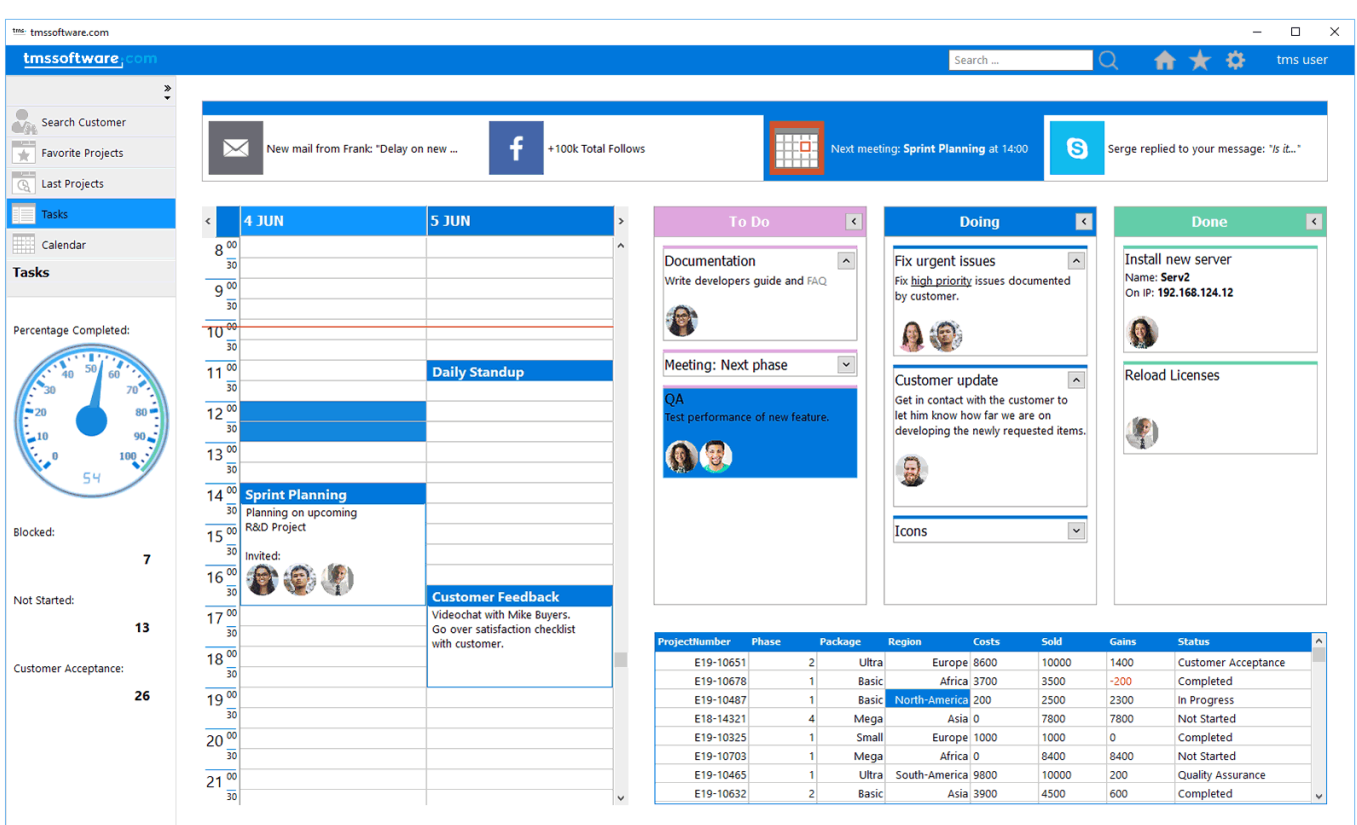

## **DOWNLOAD:** <https://tinurli.com/2ijxho>

## **[Download](https://tinurli.com/2ijxho)**

 The views expressed in this article do not necessarily reflect the views of ESCOM or its employees.When they made Hannibal Season 2, showrunner Bryan Fuller and NBC were scrambling to find a more modern, edgy way of featuring the Hannibal Lecter character, who originally appeared in Thomas Harris' books. Originally, they intended to have the character in prison, but for them to be able to allow for a TV show, they had to make him into a free man, which meant a long road for Hannibal to make his escape. However, some suggestions from the show's fans turned the tables for them, and instead of an escape from prison, this time the road leads to the FBI! To prevent Hannibal's escape, the FBI tracks him down through a train, and eventually arrives at a three-story mansion, where the season begins. The series is still based on Harris' books, with some minor changes, and fans of the books will notice that it is a bit different from the movie. In the novels, Hannibal met and bedded Clarice Starling, but the character was not in any way "in love" with her. In the TV series, it does seem that he is actually in love with her, but this was not something that was said in the script for this season, so this may or may not be important. To help them prepare for the show, Fuller and his team researched the other high-profile serial killers that appeared on TV shows, and

they decided to do a study of the psychopathic serial killer who kills with style and cunning. This season, we learn a lot more about the killer, so it is actually more like a whodunit mystery than the book that was previously adapted for the show. Hannibal Season 2 premieres on NBC on June 4, and we highly recommend you check it out. It's definitely a great drama that's never been done before on TV, and it's quite different. You'll notice that the episodes are shorter, and there are more dramatic and suspenseful moments in them, but it is quite the engaging experience, and it's never boring! Recommended Reading:Q: How to create a google plus URL with the old post id format? I have a problem with creating a Google Plus URL. It works just fine, when I append the url 82157476af

> [Autocad 2015 Keygen Pirate Bay](http://vetherroll.yolasite.com/resources/Autocad-2015-Keygen-Pirate-Bay.pdf) [Thinstall Full Version](http://walumgutt.yolasite.com/resources/Thinstall-Full-Version.pdf) [maintopdtpv5326](http://abtrablo.yolasite.com/resources/maintopdtpv5326.pdf)